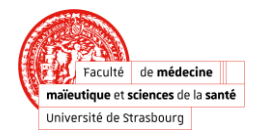

## **Inscriptions administratives Année universitaire 2023/2024**

### **1) PREINSCRIPTION VIA E-CANDIDAT**

**Vous devez déposer votre candidature via [e-candidat](https://ecandidat-gest-pair.app.unistra.fr/ecandidat/connect#!accueilView)** (**[https://ecandidat-gest-pair.app.unistra.fr/ecandidat/connect#!accueilView](https://ecandidat-gest-pair.app.unistra.fr/ecandidat/connect%23!accueilView)**)

- Dans la rubrique « **je ne suis pas étudiant à l'Université de Strasbourg** » cliquez sur « **créer un compte** ».
- Une fois votre compte créé, complétez votre préinscription.
- Après contrôle et validation par le service de la scolarité, la plateforme vous enverra sous **48H un mail contenant le code OPI**.

## **2) CONTRIBUTION VIE ÉTUDIANTE ET DE CAMPUS (C.V.E.C.)**

#### **Obligatoire pour tous les étudiants inscrits en formation initiale dans un établissement d'enseignement supérieur.**

#### **Connectez-vous sur le site du CROUS : <https://cvec.etudiant.gouv.fr/>**

Après avoir réglé le montant forfaitaire de **100 euros**, vous pourrez obtenir **le document à télécharger** sur lequel figurera **un code composé de 12 caractères.**

#### **3) INSCRIPTION ADMINISTRATIVE EN LIGNE ET REGLEMENT DES FRAIS**

**Le code OPI ainsi que le code obtenu via le règlement de la CVEC vous permettront de procéder à l'inscription administrative et de régler les frais en ligne** par Carte Bancaire (possibilité de payer en 3 fois sans frais jusqu'au 31/12/2023) **via [IAPRIMO](https://iaprimo.unistra.fr/iaprimo/ident1.jsf)** [\(https://iaprimo.unistra.fr/iaprimo/ident1.jsf\)](https://iaprimo.unistra.fr/iaprimo/ident1.jsf)

**Une fois que vous avez terminé votre inscription et réglé les frais en ligne, il est indispensable de nous le faire savoir par mail (med-specialites@unistra.fr) afin que nous procédions à la validation de votre inscription.**

**A NOTER** : **- Si vous n'avez pas procédé au règlement des frais d'inscription en ligne, vous devrez le faire par chèque (Inscrire votre nom et prénom au verso) à l'ordre de l'agent comptable de l'Unistra.**

> **A envoyer à :** Faculté de Médecine, Maïeutique et Sciences de la Santé Service du 3<sup>ème</sup> cycle – Thèses – DFMS/A 4 rue Kirschleger 67085 Strasbourg

# **Attention, ce mode de paiement ne permet pas le règlement en 3 fois.**